# 5.6 Prolog

- ... ist die bekannteste Implementierung einer LP-Sprache;
- wurde Anfang der 1970er von Alain Colmerauer (Marseille) und Robert Kowalski (Edinburgh) entwickelt.
- konkretisiert den vorgestellten LP-Kalkül zur Bearbeitung von Zielen durch:
	- ⊳ Auflösung des Nichtdeterminismus der Auswahl von Klauseln und Atomen nach einem festen Schema;
	- $\triangleright$  Erlauben der Negation durch Scheitern nur für zur Laufzeit unter den aktuellen Substitutionen variablenfreie Ziele.
	- SLDNF-Resolution (Linear resolution with Selection function for Definite clauses with Negation as Failure)

## Auswahl von Klauseln und Atomen in Prolog

- In Prolog wird immer das am weitesten links stehende Literal (Atom oder negiertes Atom) eines Zieles selektiert und ganz entfaltet.
- Klauseln werden in textueller Reihenfolge ausgewählt.
	- . Scheitert eine Ableitung mit einer bestimmten Klausel, versucht man eine neue Ableitung für das Literal mit Hilfe der nächsten Klausel. (Rücksetzen, backtracking)
- Erfolgreiche Ableitungen werden gesucht, indem man immer das zuletzt gewählte Literal, bei dem noch Klauseln zur Auswahl stehen, erneut zu entfalten versucht.
- Die Auswahl der Klauseln bei der Suche durch Rücksetzen wird als don't know Nichtdeterminismus bezeichnet.

# Suchbäume

 $\text{Ein Suchbaum eines Zieles } G_{start}$  bezüglich eines Programms P ist wie folgt definiert:

- $\triangleright$  Knoten sind Ziele.
- $\triangleright$  Die Wurzel des Baumes ist  $G_{start}$ .
- $\triangleright$  Für jede Anwendung der Entfalten-Reduktionsregel:

 $(B \leftarrow H) \in P$ 

 $\beta$ ist allgemeinster Unifikator von  $B$  und  $A\theta$ 

 $< A \wedge G, \theta > \mapsto_{Entfalten} \langle H \wedge G, \theta \beta >$ 

existiert eine mit  $\beta$  beschrifteter Kante vom Knoten  $A \wedge G$  zum Knoten  $H \wedge G$ .

• Durch die Auswahlstrategie von Prolog entspricht jedem Ziel genau ein Suchbaum.

#### Suchbäume

 $append ([X|Xs], Ys, [X|Zs]) :- append(Xs, Ys, Zs)$ . append  $([$   $,$  Ys, Ys).

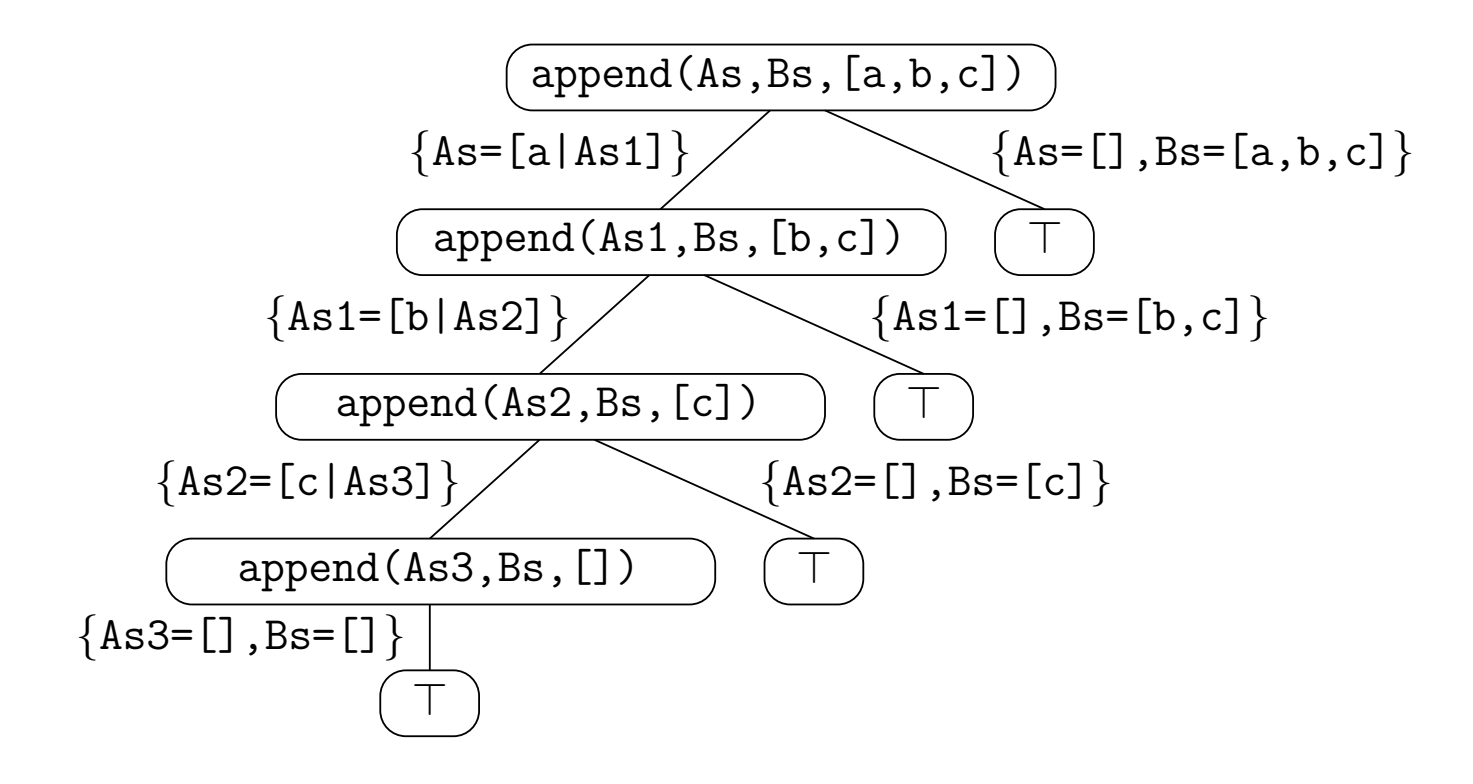

# Suchbäume

- Die Blätter eines Suchbaumes, wo das leere Ziel erreicht wird, heißen Erfolgsknoten.
- Der Pfad zu einem Erfolgsknoten entspricht der Berechnung einer Antwort.
- Erfolgsknoten entsprechen einer berechneten Antwort.
- Die übrigen Blätter heißen Scheiternknoten.
- Die Auswertung eines Zieles erfolgt in Prolog durch einen Tiefendurchlauf über den entsprechenden Suchbaum.

### Prolog's Suchstrategie

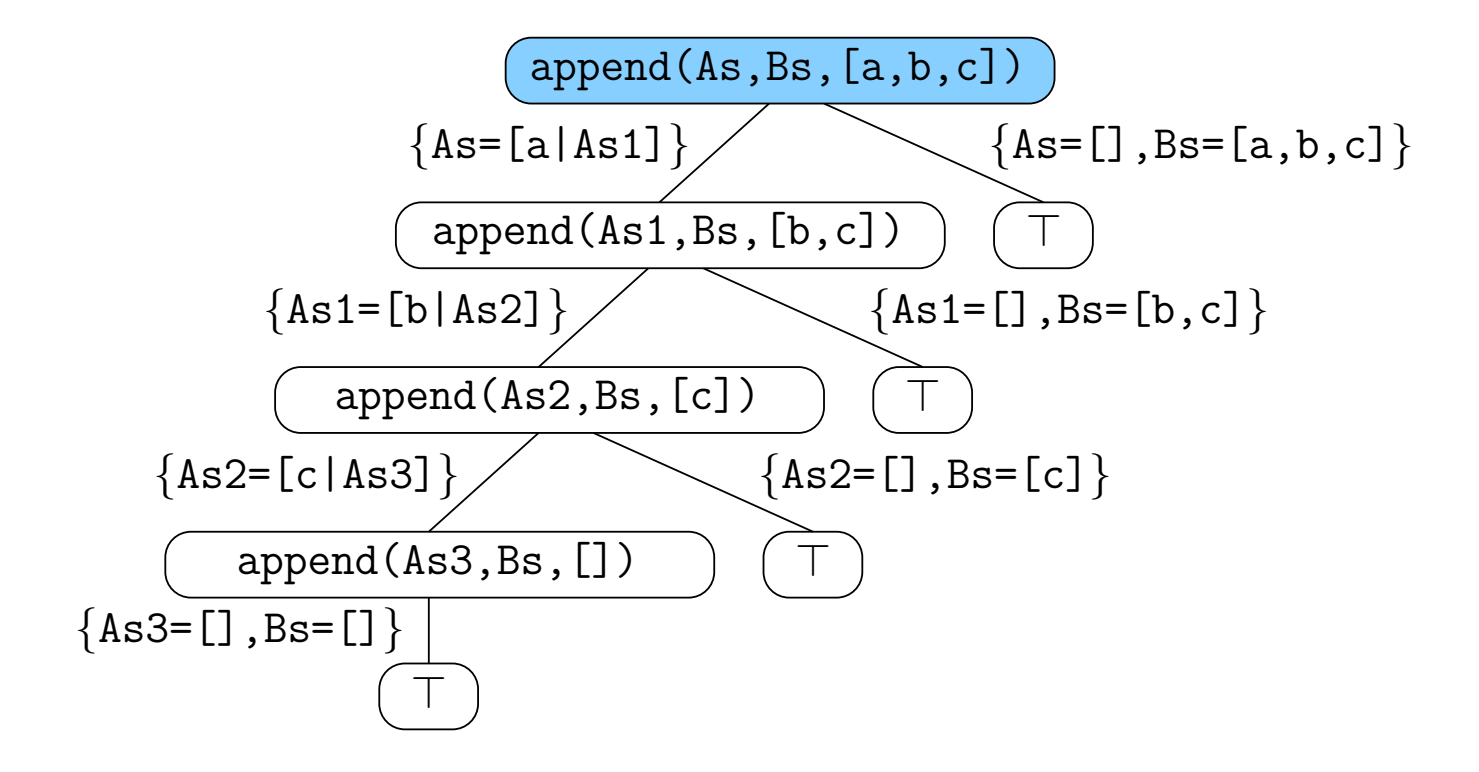

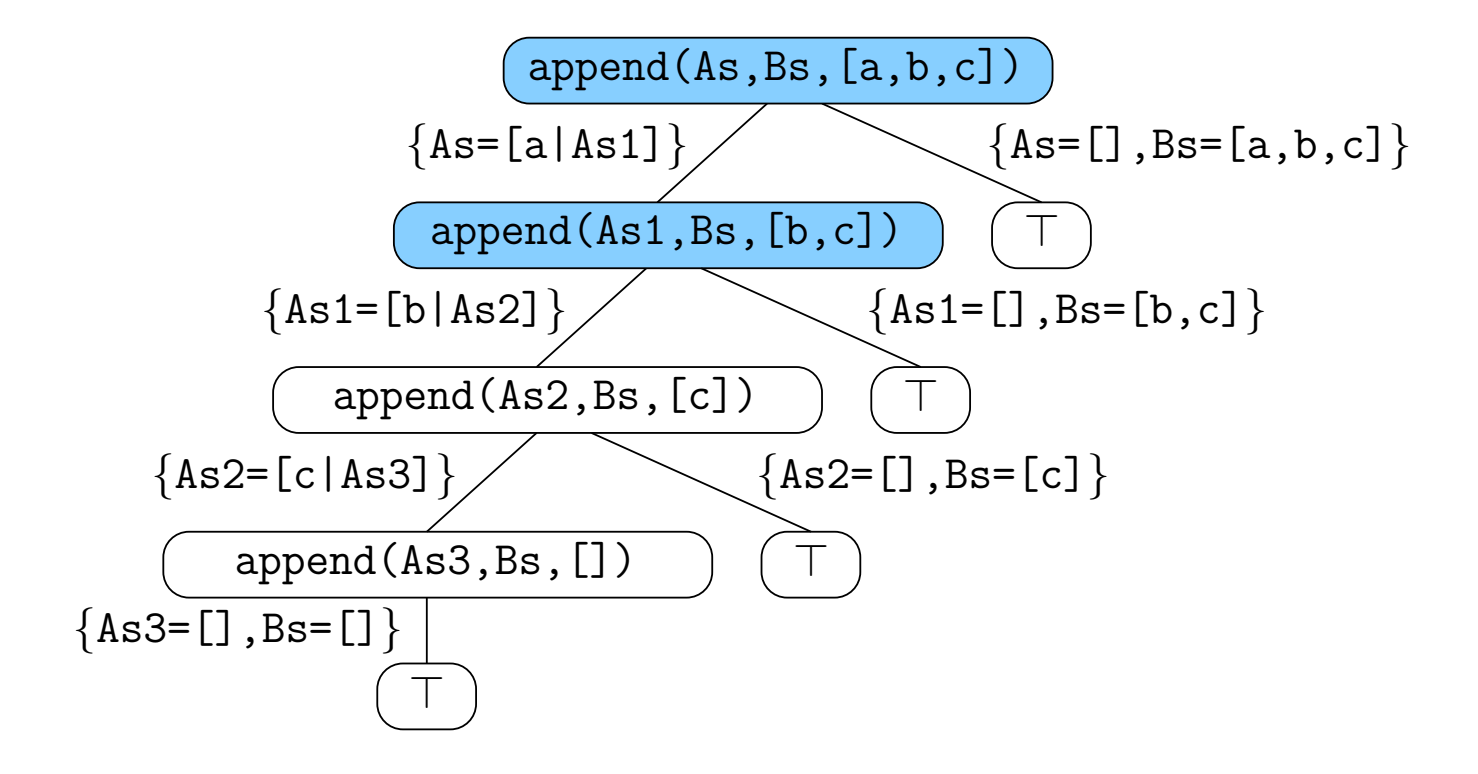

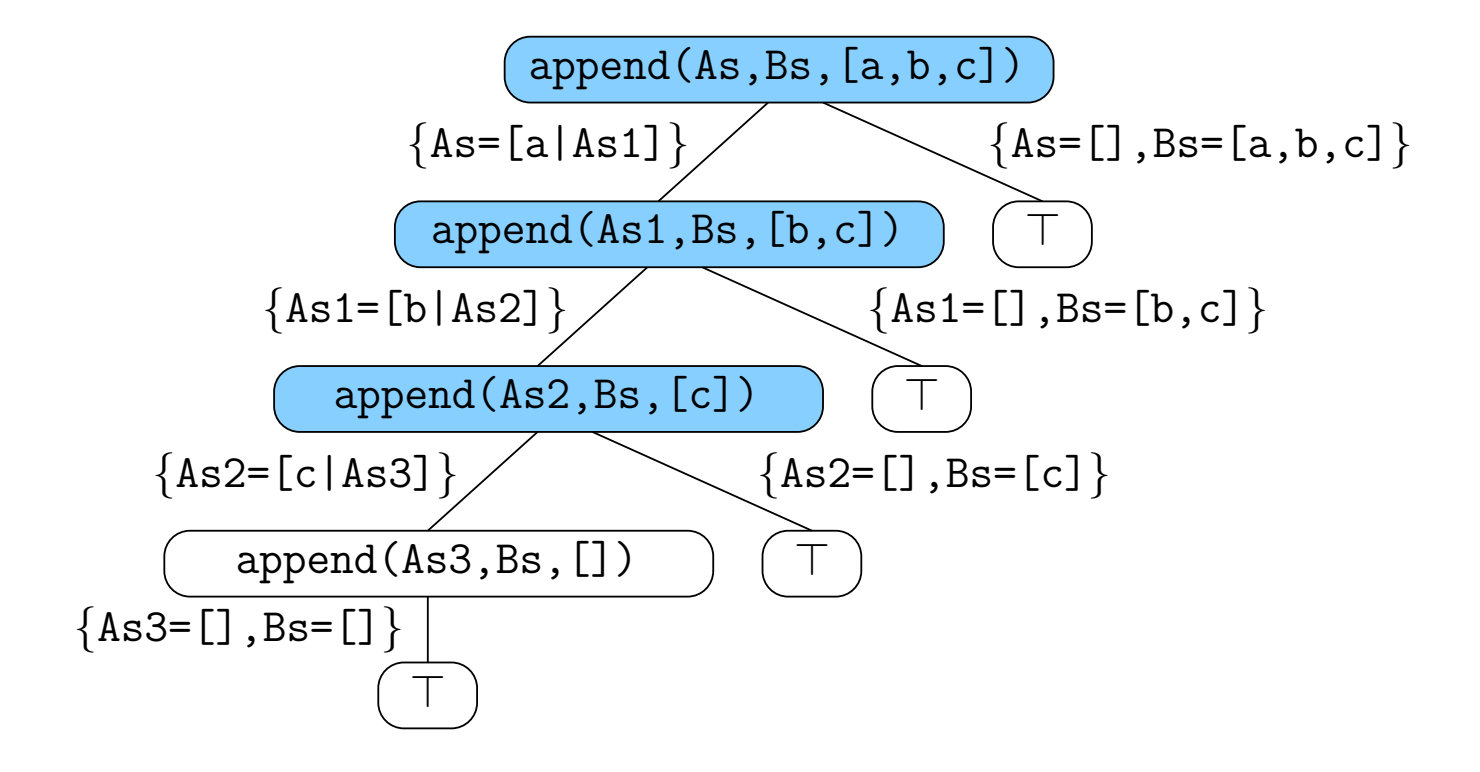

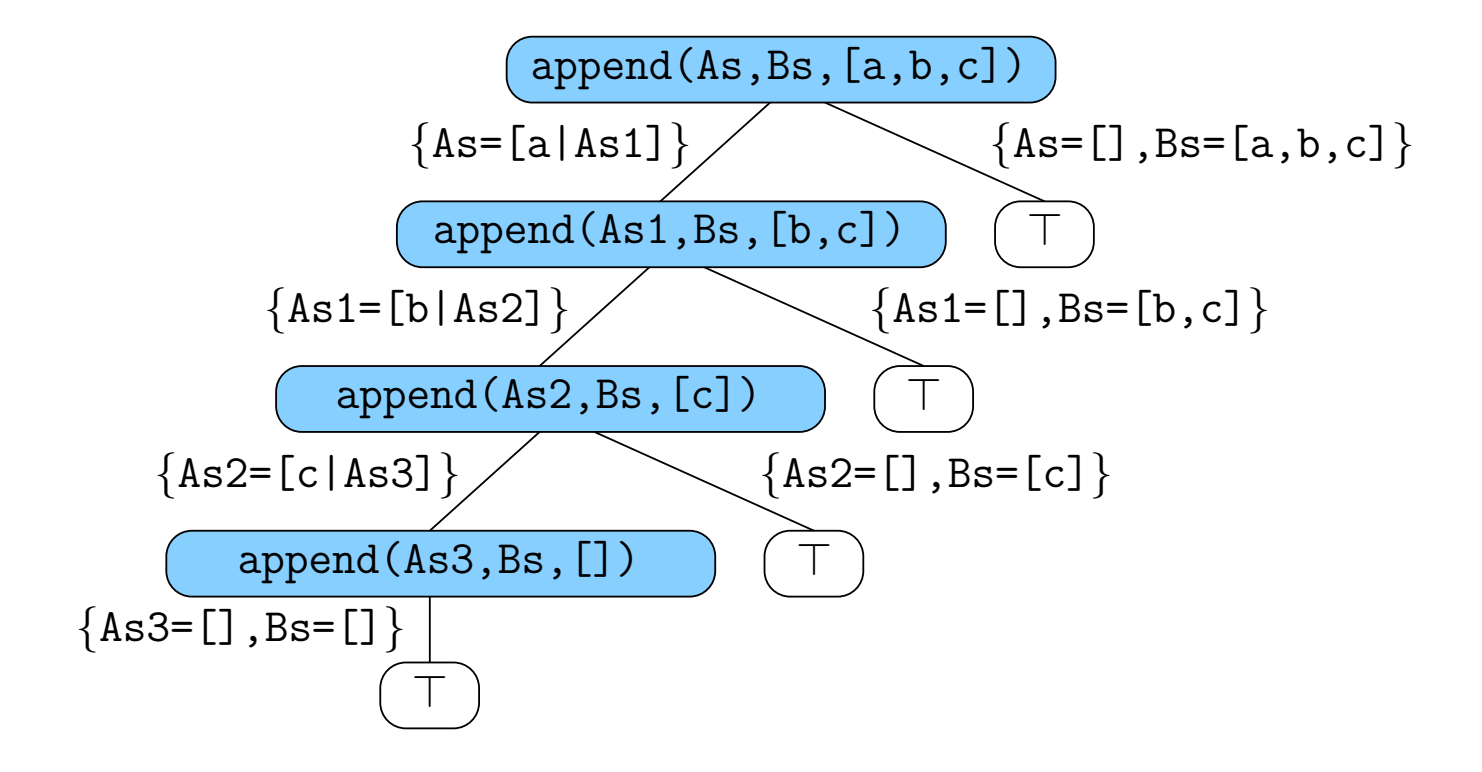

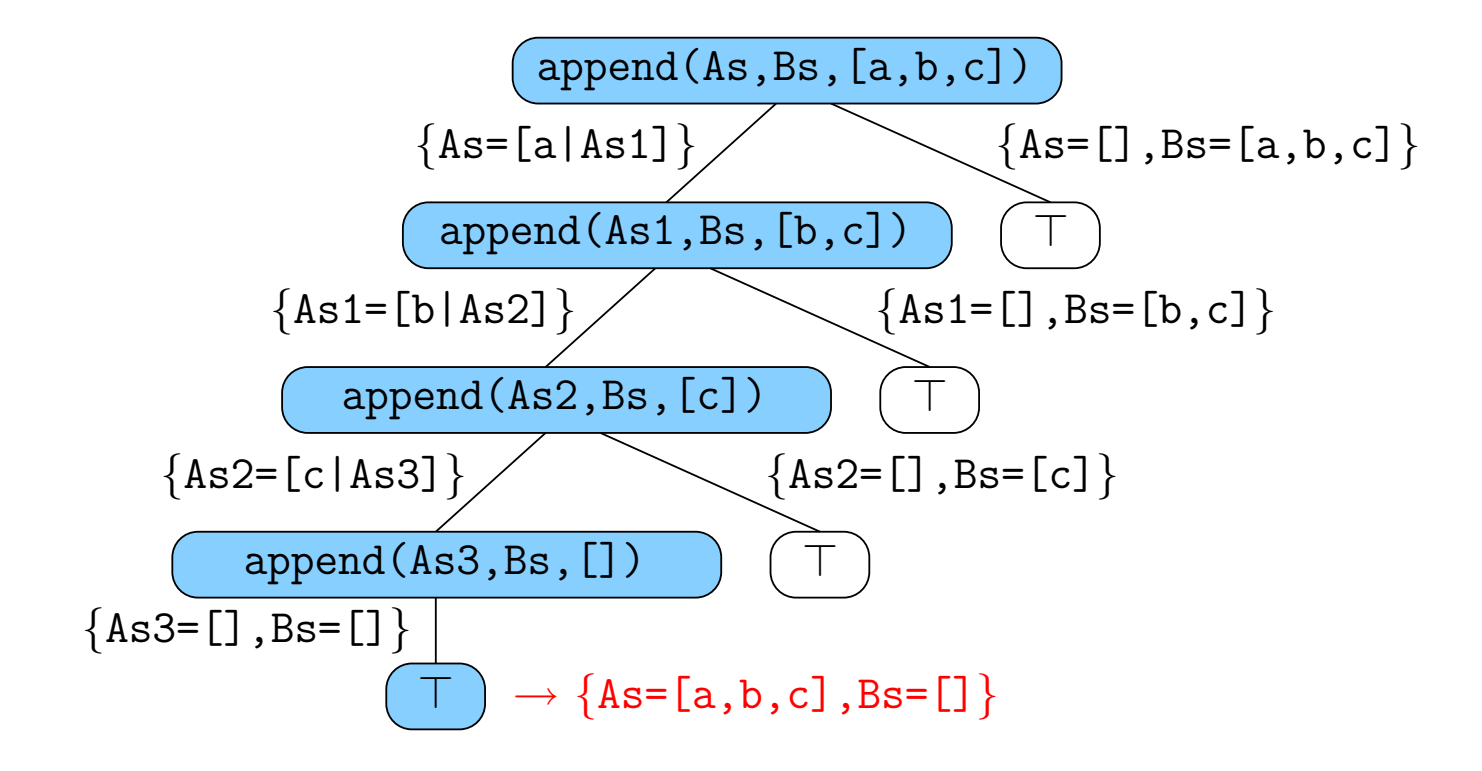

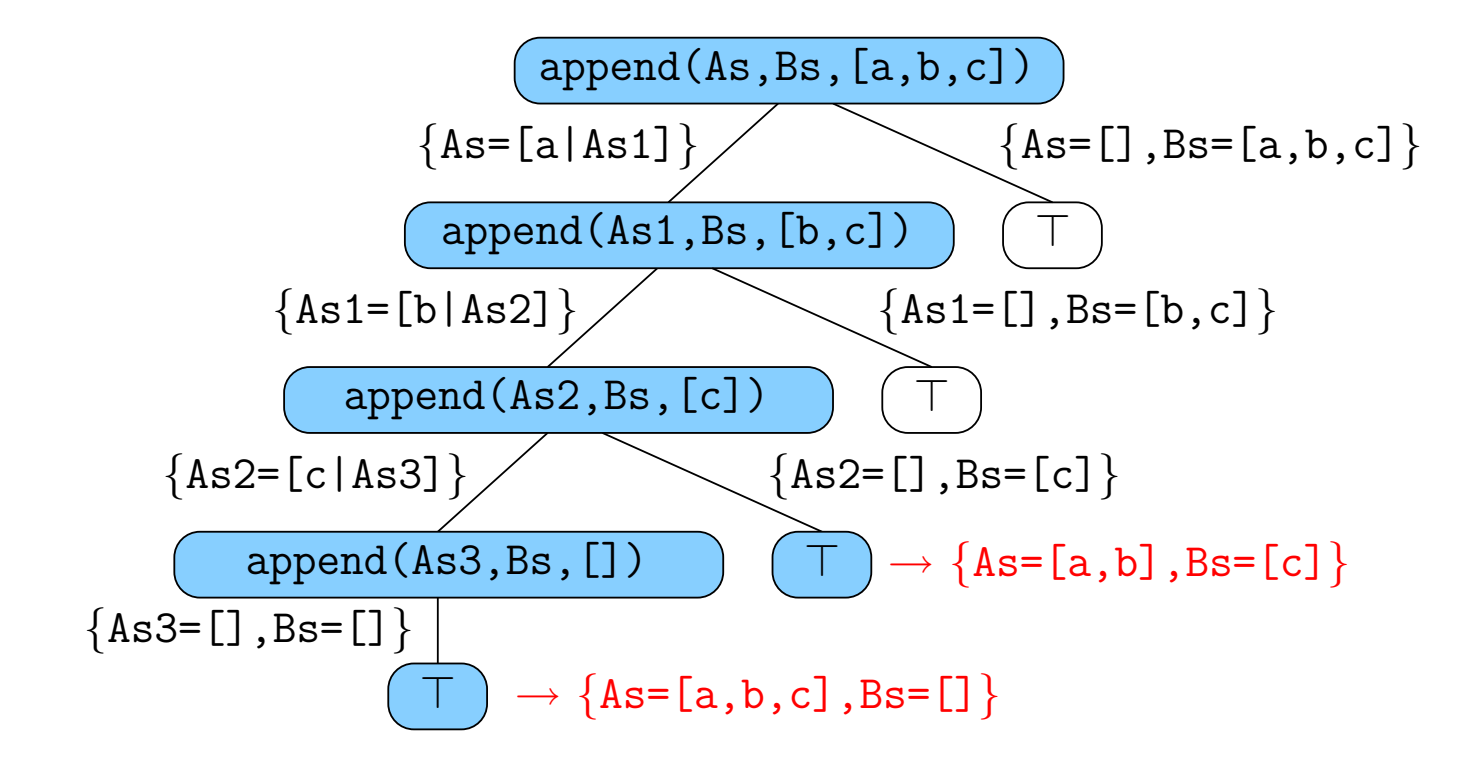

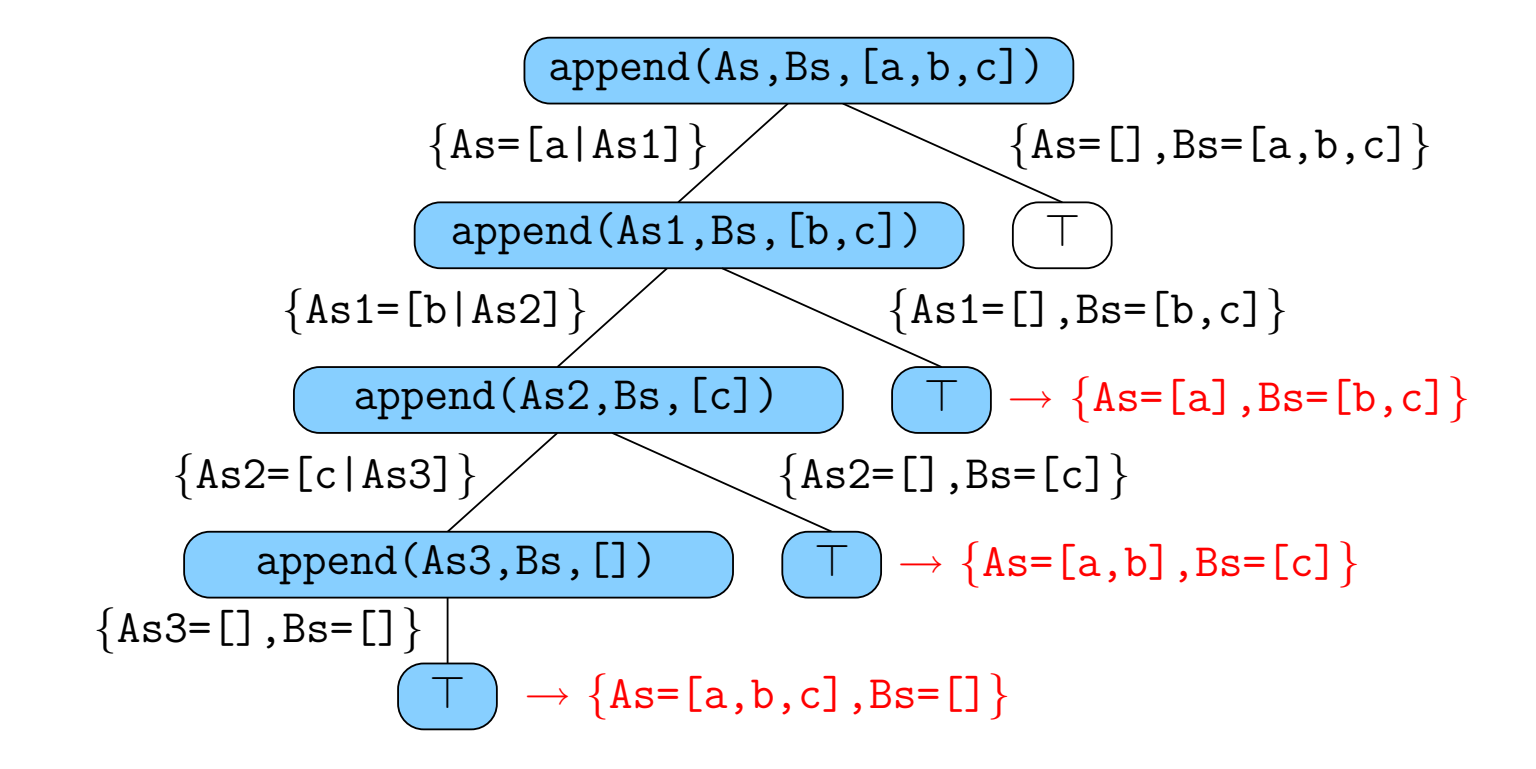

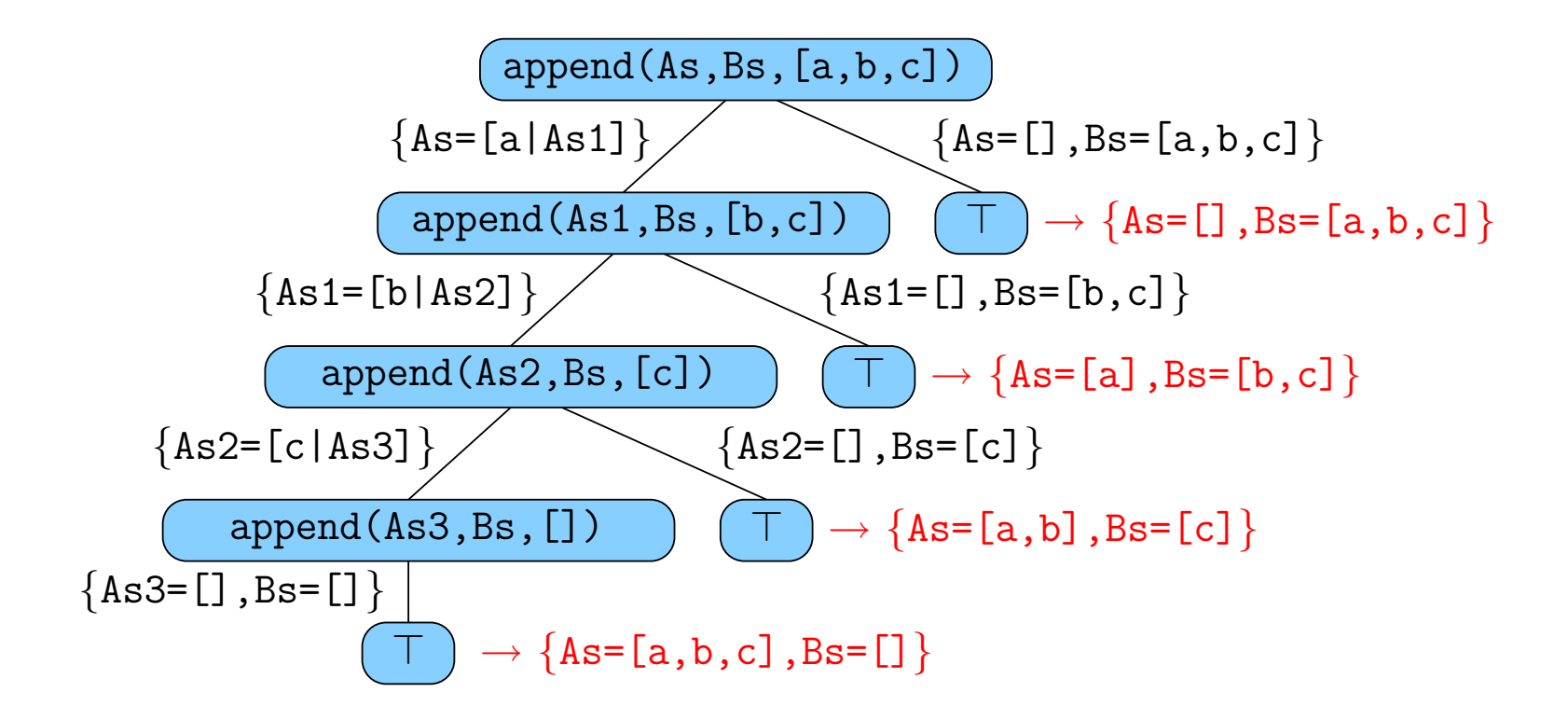

## Folgen der Tiefensuche

- Die Tiefensuche ist effizient und einfach zu implementieren, aber...
- Unter Umständen ist der zuerst gefolgte Pfad unendlich, so dass andere eventuell existierende Erfolgsknoten nicht mehr erreicht werden können.
- Durch die Anderung der Reihenfolge der Klauseln und Literale kann erreicht werden, dass unendliche Berechnungen vermieden werden oder später auftretten.
- Deklarativität der Logikprogrammierung wird (zugunsten der Effizienz) verletzt.

## 5.6.1 Folgen der Auswahlstrategie in Prolog

- Aus Sicht der LP-Programmierung ist die Reihenfolge der Klauseln und der Ziele irrelevant.
- Die Effizienz der Prolog-Programme allerdings hängt oft maßgeblich von dieser Reihenfolge ab.
- Im Extremfall (oft) terminieren korrekte LP-Programme nicht für eine bestimmte Anordnung der Klauseln und der Ziele.

#### Reihenfolge in der Lösungen gefunden werden

append  $([X|Xs], Ys, [X|Zs])$  : - append  $(Xs, Ys, Zs)$ . append  $([$   $,$  Ys, Ys).

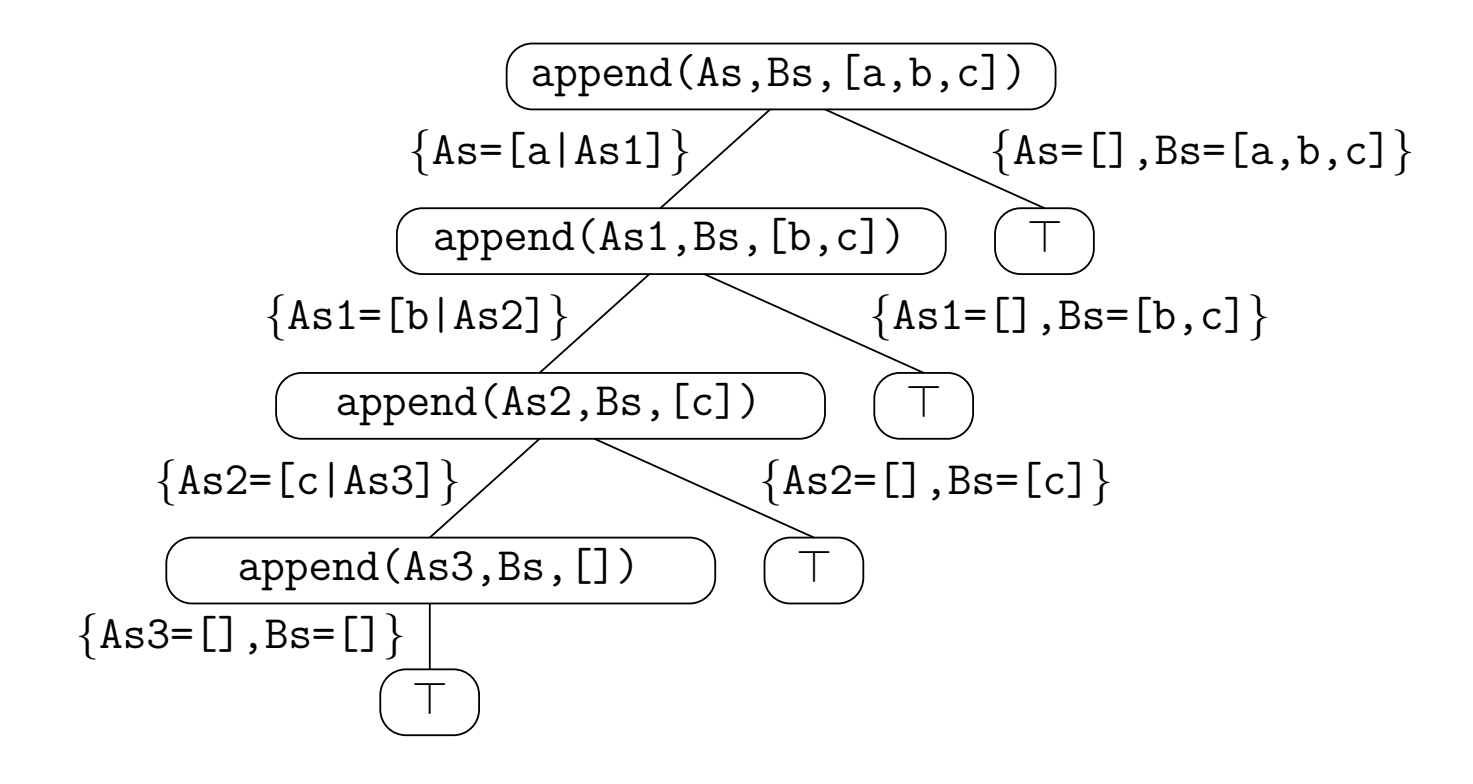

#### Reihenfolge in der Lösungen gefunden werden

 $append ([X|Xs], Ys, [X|Zs]) :- append(Xs, Ys, Zs)$ . append  $([ , Y_{s}, Y_{s} ).$ 

```
? – append (As, Bs, [a, b, c]).
As = [a, b, c]\text{Bs} = [];
 \mathrm{As}\ =\ \left[\begin{smallmatrix}a\ ,&b\end{smallmatrix}\right]\text{Bs} = [\text{c}] ;
 \rm As~=~[~a~]\text{Bs} = [\text{b}, \text{ c}] ;
\begin{bmatrix} As = \end{bmatrix}Bs = [a, b, c];
No
```
#### Reihenfolge in der Lösungen gefunden werden

append  $([$   $]$ , Ys, Ys). append  $([X|Xs], Ys, [X|Zs])$  : - append  $(Xs, Ys, Zs)$ .

```
? – append (As, Bs, [a, b, c]).
\begin{bmatrix} As = 1 \end{bmatrix}As = []<br>
Bs = [a, b, c];\rm As~=~[~a~]\text{Bs} = [\text{b}, \text{ c}] ;
  \mathrm{As}\ =\ \left[\begin{smallmatrix}a\ ,&b\end{smallmatrix}\right]\text{Bs} = [\text{c}] ;
\Bigg\vert \text{As} = \big[ \text{a}, \text{b}, \text{c} \big]\text{Bs} = [] ;
 No
```
# **Terminierung**

Rekursive Klauseln können zu Nichtterminierung führen.

Bsp.: 1. Versuch, eine kommutative Relation zu definieren.

```
married (X,Y) : – married (Y,X).
married (abraham, sarah).
```
?- married (abraham, sarah).

Nichtterminierende Berechnung

# Grund:

```
married (abraham, sarah)
  married (sarah , abraham)
    married (abraham, sarah)
      married (sarah, abraham)
```
. . .

## **Terminierung**

Rekursive Klauseln können zu Nichtterminierung führen.

Bsp.: 2. Versuch, eine kommutative Relation zu definieren.

```
married (abraham, sarah).
married (X,Y) : – married (Y,X).
```

```
?- married (abraham, sarah).
Yes
?- married (sarah, abraham).
Yes
?- married (lot, sarah).
Nichtterminierende Berechnung
```
# **Terminierung**

Kommutative Relationen können mit einem neuen Prädikat definiert werden, das eine Klauseln für jede Permutation der Argumente der Relation hat:

```
are\_married(X,Y) :- married(X,Y).are\_married(X,Y) : - married (Y,X).
married (abraham, sarah).
```

```
?- are_married (abraham, sarah).
Yes
?- are_married (sarah, abraham).
Yes
? – are_married (sarah, lot).
No
```
# Anordnungen der Literale

- Die Anordnungen der Literale bestimmen den Prolog-Suchbaum. (im Unterschied zur Anordnung der Klausel, die nur die Reihenfolge ändert, in der Teilbäume besucht werden sollen.)
	- . kann die Effizienz maßgeblich beeinflußen.
	- $\triangleright$ kann bestimmen, ob eine Berechnung terminiert oder nicht.

## Anordnung der Literale und Effizienz

- Bsp.: Berechnung für  $son(X,lot)$
- 1. Möglichkeit:  $son(X, Y)$  : male(X), parent(Y,X). → man betrachtet die Männer nacheinander und prüft, ob sie Kinder von lot sind.
- 2. Möglichkeit:  $son(X, Y)$  :  $parent(Y, X)$ , male(X). → man betrachtet die Kinder von 1ot nacheinander und prüft, ob sie Männer sind.
- ⇒ Die zweite Anordnung ist günstiger für die Anfrage son(X,lot) aber...
- ...die erste ist besser für  $son(sarah, X)$
- ⇒ Die optimale Anordnung hängt von der beabsichtigten Benutzung ab.

#### Anordnung der Literale und Effizienz

=⇒ Heuristik: Literale deren Ableitung effizient ist (z.B. arithmetische Teste), sollten möglichst links, vor anderen Literalen (insbesondere vor rekursiven) Atomen stehen.

**Beispiel:** Eine Prozedur partition(Liste, Pivot, Kleinere, Groessere) kann benutzt werden, um eine Liste in zwei Listen der Elemente, die kleiner bzw. größer als ein Pivot sind.  $(\longrightarrow$  Quicksort).

- . Eine Klausel, die die Prozedur definiert k¨onnte so aussehen: partition([X|Xs],Y,[X|Ks],Gs) :- X<=Y,partition(Xs,Y,Ks,Gs)
- $\triangleright$  Diese führt i.A. zu effizienteren Berechnungen als: partition( $[X|Xs]$ ,Y, $[X|Ks]$ ,Gs) :- partition(Xs,Y,Ks,Gs),X<=Y

# Anordnung der Literale und Terminierung

Die Anordnung der Literale kann über Terminierung entscheidend sein.

```
quicks ort ([X|Xs], Ys): –
         partition (Xs, X, Kleinere, Groessere),
         quicksort (Kleinere, Ls),
         quicksort (Groessere, Bs),
         append (Ls, [X|Bs], Ys).
```
=⇒ terminiert, weil die rekursive Sortierung auf die kleineren Listen Kleinere bzw. Groessere angewendet wird.

```
quicks ort ([X|Xs], Ys): –
         quicksort (Kleinere, Ls),
         quicksort (Groessere, Bs),
         partition (Xs, X, Kleinere, Groessere),
         append (Ls, [X|Bs], Ys).
```
 $\implies$  terminiert nicht.

# Rednundante Lösungen

Prolog gibt für jede erfolgreiche Ableitung eine Antwort aus, wenn mehrere Klauseln für den selben Fall zuständig sind, z.B.:

append  $([ , Y<sub>s</sub>, Y<sub>s</sub>)$ .  $append([X], Ys, [X|Ys]).$  $append ([X|Xs], Ys, [X|Zs]) :- append(Xs, Ys, Zs)$ .

? – append ([1], [2, 3], X).  $X = [1, 2, 3];$  $X = [1, 2, 3];$ No

## 5.6.2 Arithmetik in Prolog

- Systemprädikate (builtin Prädikate, bips) sind Prädikate, die vom implementierenden System direkt unterstützt werden, statt mit Hilfe von Klauseln definiert zu sein.
- Effizienz, dafür Eingeschränkungen bezüglich ihrer Benutzung.
- Arithmetische Systemprädikate liefern Zugang zur effizienten, maschinenunterstützten arithmetischen Funktionalität.

#### Auswertung arithmetischer Ausdrücke: das Prädikat is

Zur Evaluierung eines arithmetischen Ausdrucks benutzt man das infixierte Prädikat is (Wert, Ausdruck) d.h.: Wert is Ausdruck

- Prolog-Interpretierung des Zieles:
	- 1. Wenn Ausdruck unter der aktuellen Variablensubstitution zu einem Wert v ausgewertet werden kann, liefert die Unifikation von v und Wert das Ergebnis der Ableitung des Zieles.
	- 2. Sonst schlägt das Ziel fehl.
- Beispiele:
	- X is  $1+2 \longrightarrow \text{Antwort: } X=3$ .
	- 3 is  $1+2 \longrightarrow$  Antwort: yes.
	- 1+2 is  $1+2 \longrightarrow$  Antwort: no. (Grund: 1+2 und 3 unifizieren nicht.)

# Auswertung arithmetischer Ausdrücke: das Prädikat is

Gründe warum ein Ausdruck in Wert is Ausdruck nicht auswertbar sein könnte:

- $\triangleright$  Ausdruck ist kein arithmetischer Ausdruck, z.B. 1+x  $\implies$  Das Ziel scheitert. (*failure*)
- . Ausdruck benutzt Variablen, die bei der Auswertung (noch) nicht belegt sind, z.B. 1+Y, wenn noch keine Substitution von Y im Laufe der aktuellen Ableitung vorliegt.

 $\implies$  Laufzeitfehler (error condition)

## Das Prädikat is

- Vorsicht: is dient nicht der Zuweisung eines Wertes an eine Variable.
- $X$  is  $X+1$  schlägt fehl oder führt zu einem Laufzeitfehler immer.

### Arithmetische Vergleiche

- $1+2 \le 6-3$ 
	- $\triangleright$  Linke Seite wird ausgewertet  $\longrightarrow$  3;
	- $\triangleright$  Rechte Seite wird ausgewertet  $\longrightarrow 3;$
	- . 3 und 3 unifizieren −→ Antwort yes.
- Andere Vergleichsoperatoren: >=,<, >, =:= (Gleichheit), =/= (Ungleichheit).

#### Arithmetik in Prolog: Beispiel

 $factorial(N,F): -N>0, N1$  is  $N-1, factorial(N1,F1), F$  is  $N*F1$ .  $factorial(0,1).$ 

?-  $factorial(3, X)$ .  $X = 6;$ No ?-  $factorial(X,6)$ . ERROR: Arguments are not sufficiently instantiated

# Arithmetik in Prolog: Beispiel

Effizientere Implementierung der Fakultätsfunktion:

```
factorial(N, F) :- factorial(0, N, 1, F).factorial (I, N, T, F) : −
         I < N, I1 is I +1, T1 is T*I1, factorial(I1,N,T1,F).
factorial(N, N, F, F).
```
#### 5.6.3 Explizite Kontrolle der Zielauswertung

- Prolog stellt ein Systemprädikat, die das Backtracking bei der Suche von Prolog steuern kann: cut, geschrieben !.
- Ziel eines cut ist den Suchaufwand für einer Berechnung zu reduzieren, indem man einen Zweig des Suchbaumes abzuschneidet.
	- ⊳ green cuts: schneiden Zweige ab, die keine Lösungen enthalten  $\implies$  erhöhen die Effizienz;
	- ⊳ red cuts: schneiden Zweige ab, die Lösungen enthalten.

#### Cuts in Prologprogrammen

- Da cuts die Bedeutung eines Programms von der prozeduralen Interpretierung zusätzlich abhängig machen, verletzten sie die strebenswerte Deklarativität.
	- $\triangleright$  green cuts: nutzlich als Kompromiss zwischen Effizienz und Deklarativität.
	- $\triangleright$  red cuts: eher unerwünscht.

#### Cuts: Bedeutung

Cut ist ein nullstelliges Prädikat, das immer erfüllt ist. Wird das Cut im Laufe der Ableitung eines aktuellen Zieles  $A'$  mit Hilfe einer Klausel

$$
A \leftarrow A_1, \ldots, A_k, \cdot, A_{k+1}, \ldots, A_n
$$

erfüllt (wobei A und A' unifizieren), so werden Alternative zur Erfüllung von  $A, A_1, \ldots, A_k$  im Laufe der aktuellen Ableitung von  $A'$  ausgeschlossen. D.h.:

- $\triangleright$  alternative Klauseln, deren Kopf mit A' unifizieren werden ignoriert;
- ► Wenn die Ableitung von  $A_i$  mit  $i \geq k+1$  im Laufe der weiteren Ableitung von  $A'$  fehlschlägt, werden im Laufe des Backtracking alternative Ableitungen nur soweit zurückverfolgt bis zum !.